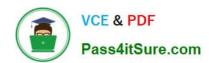

## **EW0-100**<sup>Q&As</sup>

Extreme Networks Associate (ENA)

# Pass Extreme Networks EW0-100 Exam with 100% Guarantee

Free Download Real Questions & Answers PDF and VCE file from:

https://www.pass4itsure.com/ew0-100.html

100% Passing Guarantee 100% Money Back Assurance

Following Questions and Answers are all new published by Extreme Networks Official Exam Center

- Instant Download After Purchase
- 100% Money Back Guarantee
- 365 Days Free Update
- 800,000+ Satisfied Customers

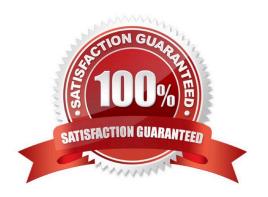

#### https://www.pass4itsure.com/ew0-100.html 2024 Latest pass4itsure EW0-100 PDF and VCE dumps Download

#### **QUESTION 1**

| Before ExtremeWare will route | packets between \ | VLANs. the | following must be | configured: |
|-------------------------------|-------------------|------------|-------------------|-------------|
|                               |                   |            |                   |             |

- A. A valid IP address in each appropriate VLAN.
- B. IP forwarding must be enabled on each VLAN.
- C. Ports must be added to participating VLANs.
- D. All of these.

Correct Answer: D

#### **QUESTION 2**

In order for proxy ARP to work correctly the router interface must receive a valid ARP request.

- A. True
- B. False

Correct Answer: A

#### **QUESTION 3**

You are taking steps to secure SNMP access to your switches after reviewing CERT Advisory CA-2002-03 on the Extreme Networks web site. Your supervisor instructs you to configure 192.168.0.254 as the only SNMP trap receiver with read-write access. How will you do this?

- A. Enter the command config snmp 192.168.0.254 trapreceiver add community private.
- B. Enter the command config snmp add 192.168.0.254 trapreceiver community private.
- C. Enter the command config snmp trapreceiver 192.168.0.254 add community private.
- D. Enter the command config snmp add trapreceiver192.168.0.254 community private.

Correct Answer: D

#### **QUESTION 4**

Like OSPF stub areas, NSSA areas cannot be used as transit areas for virtual links.

- A. True
- B. False

Correct Answer: A

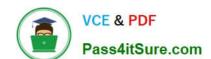

### https://www.pass4itsure.com/ew0-100.html

2024 Latest pass4itsure EW0-100 PDF and VCE dumps Download

#### **QUESTION 5**

An 802.1Q tag is a shim inserted between the source and destination MAC addresses.

A. True

B. False

Correct Answer: B

EW0-100 PDF Dumps

EW0-100 VCE Dumps

EW0-100 Study Guide